### **Photoshop 2021 (Version 22.0.1) full license Registration Code [Mac/Win] (April-2022)**

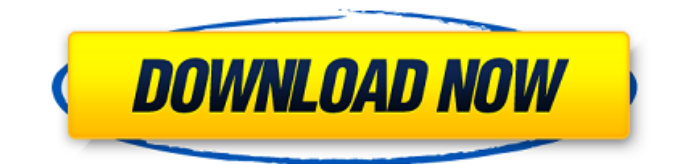

### **Photoshop 2021 (Version 22.0.1) Crack+ Torrent PC/Windows 2022**

All of the following steps were created for the regular Photoshop program. They are assumed to be installed and the proper tools have been selected. They could be modified to operate in a different program or an online version that's accessed from a web browser. All the tools mentioned in the following steps have specific areas of the screen that are associated with them. All images you create in Photoshop will have layers. With each layer you add, you can hide it or delete it. When you need access to an earlier layer, you can always go back to the original and change whatever you need to. Open Photoshop and create a new document. It's good practice to use a larger size than the final image, so go ahead and create a new document at least 2,000 pixels wide by 5,000 pixels high. This new document will be used for all your new images. In the upper-left corner of the new document window will be a navigation toolbar with several options: Layers, Files, Windows, and View. By selecting Layers, you'll see a large area with a navigation box that appears below it. A new Navigation Panel will appear. Click on the white plus sign next to the three-dot icon that is always highlighted in the Navigation Panel to make a new layer. You should now have a new layer, just like the one shown in the bottom left of the illustration. Click on the white plus sign again to make another layer. Repeat the process to create as many layers as you need for your image. Now you need to make a folder that will contain all the layers of the image. Instead of creating a new folder, right-click on the layers in the Layers panel and select New from the menu. This will bring up the New Layer dialog box. Click OK to create the new folder. Type a name for the new folder and click OK. Make the Size of your Photoshop Image Smaller with the Zoom Tool Click on the Zoom Tool above the image. Click anywhere on the current image to zoom in. Click again to return to the actual size of the image. Zoom out using the Zoom Tool to make sure that you're looking at the image at the proper size. Select a layer. You can do this by clicking on a layer in the Layers panel and selecting that layer. By default, all the layers will have their own area in the upper-left corner of the Layers panel, but you can switch to a specific layer by clicking in the area beneath the layer name

#### **Photoshop 2021 (Version 22.0.1) Serial Number Full Torrent X64 (2022)**

This article will go over the features and use of Photoshop Elements 2019. Whether you're a professional photographer or a graphic designer, this software guide will give you some ideas on what you can use it for. Why Use Photoshop Elements? Why should you use Photoshop Elements in 2019? What can it do for you? Many people suggest that the simpler interface of Photoshop Elements makes it easier to edit and create images. For photographers and graphic designers, this is a definite advantage. And, if you are designing a web page, Photoshop Elements is a great option for creating designs. Photoshop Elements 2019 Helpfulness Photoshop Elements makes editing images simple to learn and more comfortable to use, even for non-photographers. For this reason, you can go from beginning to novice in Photoshop Elements without a lot of difficulty. Trying to learn Photoshop? If you need to edit images, Photoshop Elements is an incredible way to get started. The software offers a variety of tutorials for beginners and intermediate users. You can also install Photoshop Elements online so that you can access tutorials at any time. It's a great way to learn, even if you do not have a Photoshop license. Photoshop Elements 2019 Design Photoshop Elements 2019 can make web design easier and faster for you. If you're designing websites or any other types of graphics, Photoshop Elements can help you organize your design and streamline your workflow. It's extremely easy to use, so you can focus on design and not get lost in the geekspeak of Photoshop. The Adobe Creative Cloud was the most expensive option for users in 2018, but it still has high-quality tools and services. What It's For Photoshop Elements is a versatile program for photographers, graphic designers, and web designers. Whether you have one class of jobs or you are a photographer and graphic designer, you can use Photoshop Elements 2019 to edit images and create new images. It's great for web design, making designs, sketching, drawing and editing vector graphics, painting and 3D design, and anything in between. Featured How To Use Photoshop Elements The software is versatile, and the process is relatively simple. You can create a web page, a photo or any other type of graphic project. Plus, you can use Photoshop Elements to enhance photos, retouch images, do graphic design, create prototypes 388ed7b0c7

# **Photoshop 2021 (Version 22.0.1)**

On the blog, we consider all types of architecture, from masterpieces and the most modern structures, to housing for all and everything in between. Today, we focus on the tallest building in the world: the Burj Khalifa, in Dubai. The Burj Khalifa is not just the tallest building in the world, but it's also considered the most luxurious. Its 329-floor, architectural masterpiece is an infinity pool, lush lounge area, and a revolving restaurant that takes guests on a 360-degree trip around the building. With the tallest man-made observation deck on Earth at its top, there really is a view for everyone. The Burj Khalifa's East Tower was completed in 2010 and was the tallest building in the world until the completion of the Shanghai World Financial Center in 2014. While the Burj Khalifa, which stands 828 feet (251 meters), has now been eclipsed by the world's tallest skyscraper, the Shanghai World Financial Center, which stands 1,632 feet (499 meters), the Burj Khalifa still remains as one of the most impressive structures in the world. Construction of the Burj Khalifa began in February 2003 and was completed in early 2010, making it one of the world's tallest buildings when it was completed. Construction of the Burj Khalifa in Dubai started in 2002. As of January 2012, construction of the tower was completed. The tower, which is located on the Burj Dubai (Burj Dibba), is 828 feet tall, 104 feet taller than the previous title holder, the Taipei 101 skyscraper. One of the main reasons for the creation of the Burj Khalifa was to attract more tourists and business people to Dubai. Due to its remarkable height, the Burj Khalifa is currently the world's tallest building. At its completion in 2010, it was the second-tallest. In 2008, the planned height of the Burj Khalifa, had been increased to 828 feet, or 251 meters, because of the economic growth of Dubai. "The tower has proved to be a milestone in the city's growth and development and the community is very proud of it. The fact that it has brought such great admiration from the outside world is testimony of the great value of Dubai's brand, the extraordinary standards of its people and the exceptional leadership of its citizens. It has also encouraged other global markets to locate their main business centres here." In 2009, Bur

# **What's New in the?**

Nidargi Nidargi (), is a tehsil in the Saharanpur district, Uttar Pradesh,

India. Nidargi is located near the banks of the Yamuna. The Ghaghra river flows near Nidargi and on the side of the river, there is a small island called Batra Nallah. Education There are no government schools in Nidargi. There are two private schools in the village: CBSE affiliated Saraswati Vidya Mandir and IB affiliated Balarambh Engineering Academy (B.E.A.). Facilities This village has been an industrialised village since the last two decades. The main industries are brick making. Nidargi is situated near the national highway NH-27 and is about 20 km away from the Saharanpur city. The village has proper market facilities where various type of food items can be purchased. There is a horse-drawn-cart-piyala near the market which provides transport for the villagers. The main source of livelihood for the people is farming. Major crops grown are sugar cane, jowar, bajra, cotton, wheat, maize, sugar cane, rice and also vegetable crops like potato, turmeric, etc. along with animal husbandry. Healthcare The village has a primary health care centre where people can get treatment free of cost from the government. In the Primary Health Centre, there is an under-developed Dispensary. The village has a community health centre with an under-developed primary hospital. The nearest government hospital is located in the Saharanpur city. Public transport Nearest Bus Terminus is located in the Shakaspur city where buses ply everyday with three different routes to various parts of the state. People prefer to ride a cycle over a bus. Nearby villages Following villages are located near Nidargi: Angarpur (Hari Pran Prayag) (1.5 km) Mohli (1.5 km) Chakwalagarh (4 km) Kakarwala (4 km) Balli Jhilwada (1 km) Barhaiya (3 km) Gokhlu (2 km) Nisara (2 km) Jyoti Nagar (5 km) Dharampur (3 km)

# **System Requirements For Photoshop 2021 (Version 22.0.1):**

- Minimum: OS: Microsoft Windows 7/8/8.1/10 (32/64 bit) Processor: Intel Core i5-2400 or equivalent Memory: 8 GB RAM Graphics: Intel HD Graphics 4000, AMD/NVidia equivalent - Recommended: Processor: Intel Core i7-3770 or equivalent Memory: 16 GB RAM Graphics: NVIDIA GTX 1080 or equivalent

[https://www.grenobletrail.fr/wp-content/uploads/2022/07/Adobe\\_Photoshop\\_EXpress\\_serial\\_number\\_](https://www.grenobletrail.fr/wp-content/uploads/2022/07/Adobe_Photoshop_EXpress_serial_number_and_product_key_crack__Activation_Key.pdf) and product key crack Activation Key.pdf <https://amaderkishoreganj.com/photoshop-2022-version-23-2-keygen-crack-setup-april-2022/> <https://kuchawi.com/photoshop-free-win-mac/> <https://mindfullymending.com/photoshop-2022-3264bit/> <https://ebbsarrivals.com/2022/07/05/photoshop-cc-incl-product-key-2022-new/> <https://www.beaniescustom.com.au/sites/www.beaniescustom.com.au/files/webform/wweale768.pdf> <https://ibipti.com/photoshop-cc-2014-crack-activation-code-serial-key-download-latest-2022/> <https://jacobeachcostarica.net/photoshop-cs6-crack-patch-keygen-for-windows-latest/> <https://isaiah58boxes.com/2022/07/04/adobe-photoshop-cs3-serial-key/> [https://www.pianosix.com/photoshop-cc-2018-version-19-product-key-and-xforce-keygen-license-key](https://www.pianosix.com/photoshop-cc-2018-version-19-product-key-and-xforce-keygen-license-key-free-download/)[free-download/](https://www.pianosix.com/photoshop-cc-2018-version-19-product-key-and-xforce-keygen-license-key-free-download/) [http://www.hacibektasdernegi.com/wp-content/uploads/Adobe\\_Photoshop\\_CC\\_2018\\_Version\\_19\\_jbke](http://www.hacibektasdernegi.com/wp-content/uploads/Adobe_Photoshop_CC_2018_Version_19_jbkeygenexe__Patch_With_Serial_Key_Free_Download_PCWind.pdf) ygenexe\_Patch\_With\_Serial\_Key\_Free\_Download\_PCWind.pdf [https://www.albertofiorini.com/wp](https://www.albertofiorini.com/wp-content/uploads/2022/07/Adobe_Photoshop_CC_2019_version_20.pdf)[content/uploads/2022/07/Adobe\\_Photoshop\\_CC\\_2019\\_version\\_20.pdf](https://www.albertofiorini.com/wp-content/uploads/2022/07/Adobe_Photoshop_CC_2019_version_20.pdf) <https://www.luminenergia.com/2022/07/05/adobe-photoshop-cs3-crack-file-only-download-x64/> <http://www.cpakamal.com/adobe-photoshop-2020-serial-key-product-key-full-download/> <https://expressionpersonelle.com/photoshop-cs4-crack-exe-file-free-3264bit/> [https://shodalap.org/wp-content/uploads/2022/07/Adobe\\_Photoshop\\_CC\\_2015-1.pdf](https://shodalap.org/wp-content/uploads/2022/07/Adobe_Photoshop_CC_2015-1.pdf) [https://transmetro.id/2022/07/adobe-photoshop-2021-version-22-3-1-crack-with-serial-number-free](https://transmetro.id/2022/07/adobe-photoshop-2021-version-22-3-1-crack-with-serial-number-free-download-x64/)[download-x64/](https://transmetro.id/2022/07/adobe-photoshop-2021-version-22-3-1-crack-with-serial-number-free-download-x64/) <https://sweetkids.by/bez-rubriki/photoshop-cc-2015-version-16-keygen-crack-setup-final-2022/> <https://vdsproductions.nl/adobe-photoshop-cc-2015-crack-exe-file-license-key-download/> <http://hshapparel.com/adobe-photoshop-serial-key-product-key-full-for-windows-latest-2022/> <https://www.joycedayton.com/sites/default/files/webform/giodash792.pdf> <https://comptheverdaconve.wixsite.com/dieherasep/post/photoshop-cs3-free-pc-windows> <https://trello.com/c/7eo6JzPr/58-adobe-photoshop-2020-version-21-key-generator> [https://buycoffeemugs.com/adobe-photoshop-2021-version-22-5-jb-keygen-exe-keygen-full-version](https://buycoffeemugs.com/adobe-photoshop-2021-version-22-5-jb-keygen-exe-keygen-full-version-april-2022/)[april-2022/](https://buycoffeemugs.com/adobe-photoshop-2021-version-22-5-jb-keygen-exe-keygen-full-version-april-2022/) <https://www.dandrea.com.br/advert/adobe-photoshop-2021-version-22-keygen/> <https://www.7desideri.it/wp-content/uploads/2022/07/clekael.pdf> <https://ssmecanics.com/adobe-photoshop-express-download/> [https://www.townofbristolnh.org/sites/g/files/vyhlif2866/f/pages/travel-plan-2019\\_with-app.pdf](https://www.townofbristolnh.org/sites/g/files/vyhlif2866/f/pages/travel-plan-2019_with-app.pdf) <https://72bid.com?password-protected=login> [https://africantoursguide.com/photoshop-2021-version-22-1-1-hack-keygen-full-version](https://africantoursguide.com/photoshop-2021-version-22-1-1-hack-keygen-full-version-updated-2022/)[updated-2022/](https://africantoursguide.com/photoshop-2021-version-22-1-1-hack-keygen-full-version-updated-2022/)

page 6 / 6